# **German Script Tutorial**

Germany "How to" Guide, Beginner Level: Instruction

January 2016

# **GOAL**

This guide will teach you how to navigate the website, "Script Tutorial", created by BYU to learn German script. This guide is not meant to teach you German script but to help you understand and use a resource that is already available.

## **INTRODUCTION**

Script Tutorial was created by BYU's Center for Family History. With help of faculty and students, this website is now available to those learning to read script in order to decipher handwriting in genealogical documents. This website includes charts, lessons, documents and tests in order to help you.

# **HOW TO**

Choose one of the following ways to access the Script Tutorial:

- Go to: [https://script.byu.edu/Pages/German/en/intro.aspx,](https://script.byu.edu/Pages/German/en/intro.aspx) or
- Go to the FamilySearch Wiki page, "Germany Resources". Under the heading "Handwriting", click on the phrase, "BYU German Script Tutorials"

You should now see the introduction page for the Script Tutorial for Old German Script. Read through the Introduction to learn about the history of the script as well as the different styles.

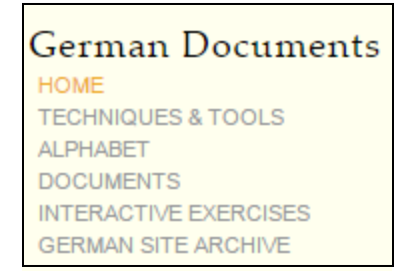

You will see a list of topics on the left side of the page under the heading "German Documents". Each topic will take you to a different learning activity. As you click on each one, you will either go to a specific page or see subcategories within that category of learning which you can then click on to learn about or participate in the activity listed.

### **Techniques & Tools**

By clicking on the Techniques & Tools heading, a list of topics will appear. You now have the option to click on the subcategory of names, common terms, basic guidelines, and sample documents.

- Names discusses given names, surnames, and place names, as well as reference materials that could be useful. Particularly helpful is the list of common handwritten given names.
- Common Terms contains useful vocabulary and vernacular that will be useful to you when reading documents
- Basic Guidelines provides information about techniques and strategies to reading documents.

### **Alphabet**

This section contains pages depicting how each letter is formed in German printed and handwritten script. Each letter is clickable, showing different real-life examples.

### **Documents**

This section is currently under construction, but will contain documents with explanations that will help you practice reading and extracting information.

#### **Interactive Exercises**

The interactive exercises are short tests that will assess your knowledge of letters, words (most often given names), and passages in documents. These exercises will help you assess your strengths and weaknesses in reading German script.